【パートナー・ティーチャー派遣事業 支援シート】

|                                                            | ノーノー 川心 コナ 木                                               |            | 令和5年●月●日<br>記入日                             |
|------------------------------------------------------------|------------------------------------------------------------|------------|---------------------------------------------|
| 学校名                                                        | 000立0000学校                                                 | 担任氏名       | $\triangle \triangle$ $\triangle \triangle$ |
|                                                            |                                                            | コーディネーター氏名 | $\Box$<br>$\Box$                            |
|                                                            | ※訪問またはリモート時の協議に参加した職員名(職名)を記入する。                           |            |                                             |
| 協議参加者氏名                                                    | 【記入例】○○(教頭)、△△(担任)、□□(Co)、◇◇(支援員)、<br>(南幌養護 Co)、           |            |                                             |
| ふりがな                                                       | DO O                                                       |            |                                             |
| 児童生徒氏名                                                     | OO.<br>OO                                                  | 学年<br>3年   | 男<br>性別<br>女                                |
| 障がいの状態                                                     | ※障害名や診断名がない場合は記入不要。                                        |            |                                             |
| 診断名 • 検査結果等                                                | 【記入例】知的障がい、自閉スペクトラム症<br>田中ビネー知能検査V IQ50 (△△児童相談所 R4.4.4)   |            |                                             |
| 障害者手帳等                                                     | ※障害者手帳を所有していない場合は、「なし」と記入する。                               |            |                                             |
|                                                            | 【記入例】療育手帳(B判定)、身障者手帳(〇種〇級)                                 |            |                                             |
| 在籍学級種別                                                     | 特別支援学級( <b>情緒</b> 学級)<br>通常の学級 ・<br>通常の学級(通級)<br>$\bullet$ |            |                                             |
| 個別の教育支援計画                                                  | 有<br>無                                                     | 個別の指導計画    | 有<br>無<br>$\bullet$                         |
| (T)<br>主訴(助言・援助を受けたい内容)                                    |                                                            |            |                                             |
|                                                            |                                                            |            |                                             |
| 現在の様子・これまでの取組(主訴に関わる課題や状況など)<br>(2)                        |                                                            |            |                                             |
|                                                            |                                                            |            |                                             |
| $\circledS$<br>協議内容                                        |                                                            |            |                                             |
| 【1回目 訪問】<br>※1回目訪問時に、派遣校のコーディネーターからの助言内容や、協議した内容を記入する。     |                                                            |            |                                             |
| 【2回目 リモート】                                                 |                                                            |            |                                             |
| ※2回目リモート時に、派遣校のコーディネーターからの助言内容や、協議した内容を記入する。               |                                                            |            |                                             |
| 【3回目 リモート】<br>※3回目リモート時に、派遣校のコーディネーターからの助言内容や、協議した内容を記入する。 |                                                            |            |                                             |
| 校内委員会において共有した内容<br>(4)                                     |                                                            |            |                                             |
| 【1回目 訪問】<br>※1回目の訪問後、校内委員会で共有した内容を記入する。                    |                                                            |            |                                             |
| 【2回目 リモート】<br>※2回目リモート後、校内委員会で共有した内容を記入する。                 |                                                            |            |                                             |
| 【3回目 リモート】<br>※3回目リモート後、校内委員会で共有した内容を記入する。                 |                                                            |            |                                             |

## ⑤ 次回の相談までに取り組む支援の内容

【2回目に向けて】

※1回目の訪問後、2回目の相談までに取り組む内容を記入する。

【3回目に向けて】

Ī

※2回目のリモート後、3回目の相談までに取り組む内容を記入する。

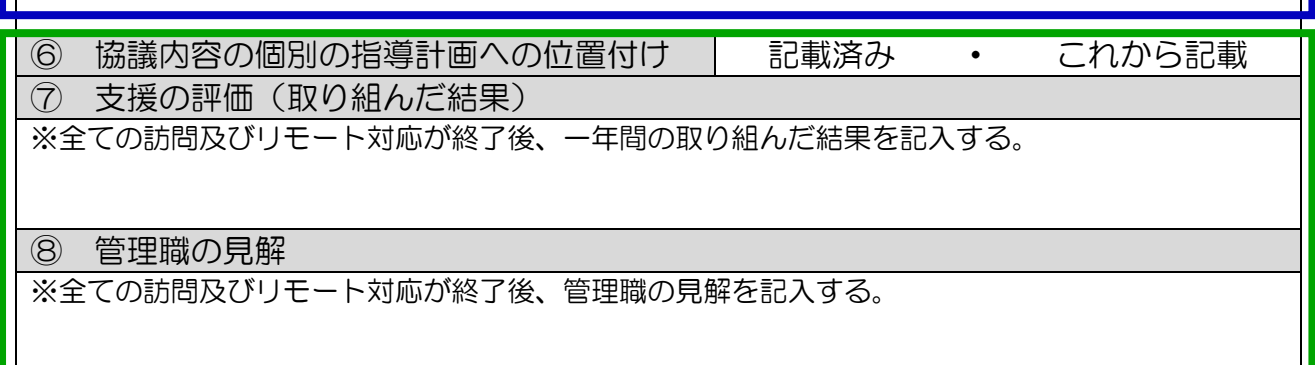

【支援シートの記入と提出の手順について】

- 1 1回目実施前の手順について
	- (1) 訪問日または、リモート対応日を決めるため、派遣校の担当者に連絡し、日程調整をする。
	- (2) 「パートナー・ティーチャー派遣事業 支援シート」の 内を記入し、訪問日、 リモート対応日の一週間前までに、本校に郵送またはメール送信する。 ア 対象生徒一名につき一枚とする。
	- イ 支援シートをメール送信する際は、ファイル文書にパスワードをかける。
		- パスワードについては、別途メールにて本校担当者まで連絡する。
	- (3) 訪問日、リモート対応日の日程表を作成し、「支援シート」と一緒に本校に郵送またはメー ル送信する。
		- ア 訪問の場合、参観する授業名、学級名、児童生徒名が分かるよう記載する。
		- イ リモート対応の場合は、時程やリモートに参加する職員名などを記載する。
- 2 2回目実施前の手順について
	- (1) 訪問日または、リモート対応日を決めるため、派遣校の担当者に連絡し、日程調整をする。
	- (2) 訪問日、リモート対応日の日程表を作成し、「支援シート」と一緒に本校に郵送またはメー ル送信する。
- 3 1回目・2回目の終了後の対応について
	- (1) 「パートナー・ティーチャー派遣事業 支援シート」の 内を記入し、実施日か ら一週間をめどに本校に郵送またはメール送信する。メール送信する際は、ファイル文書に パスワードをかける。
- 4 全ての派遣終了後について
	- (1) 要請希望の回数全てが終了しましたら、 アンコン 内を記入し、本校に郵送またはメール 送信する。メール送信する際は、ファイル文書にパスワードをかける。

## 提出締切日:3回目終了時に本校より通知します